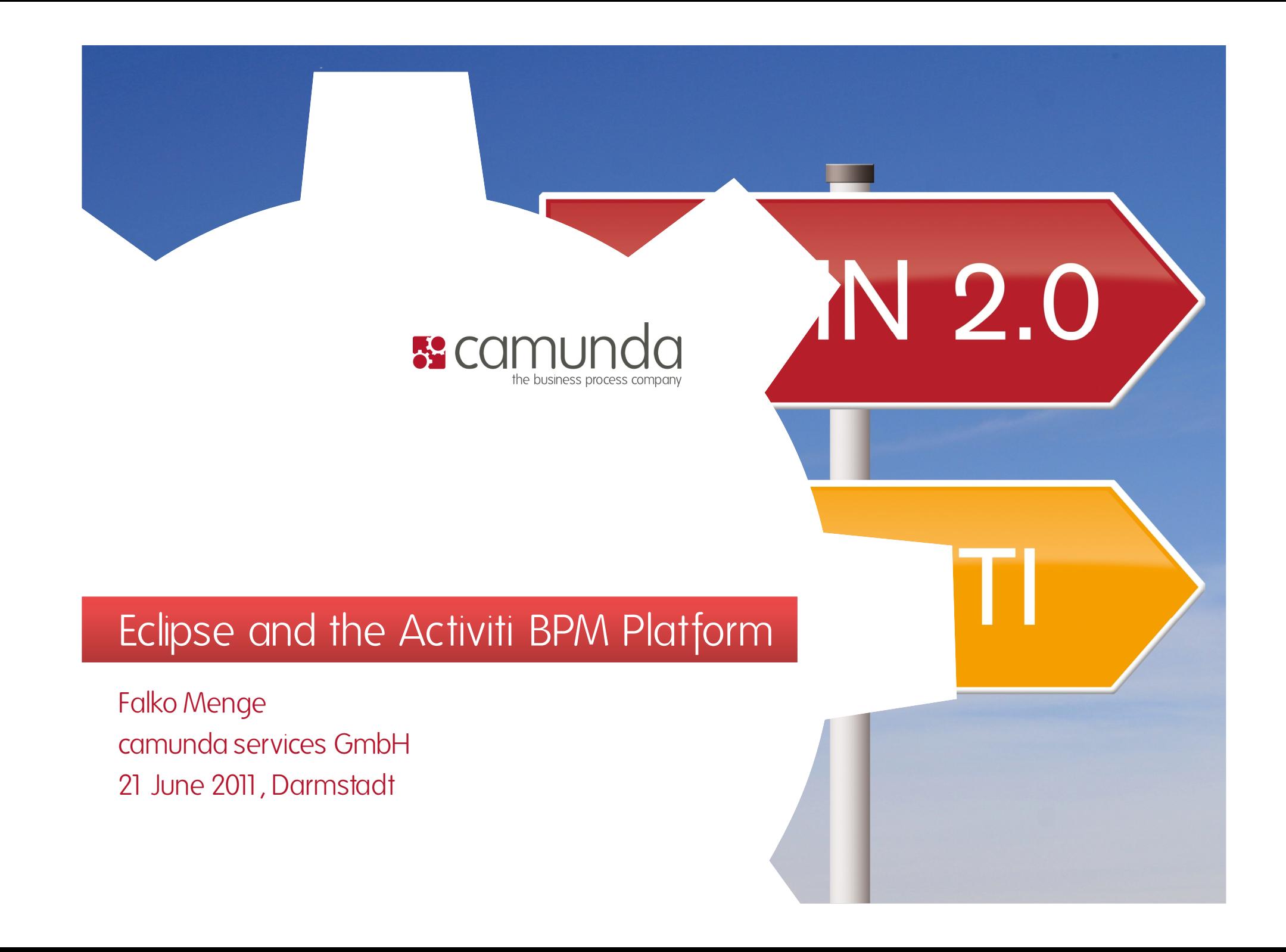

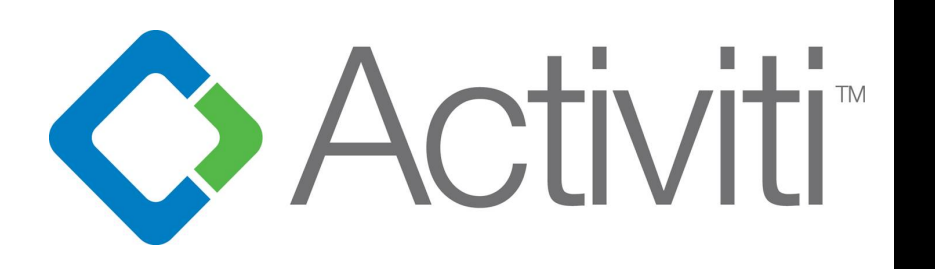

- · Java Process Engine
- POJO + MyBatis
- "Library" / "Framework"
- Flexibel und Erweiterbar
- Open Source (Apache 2.0)
- $\cdot$  BPMN 2.0
- · Projektstart 03/2010
- 01.12.2010: Release 5.0 GA
- · Motivation Alfresco: jBPM Replacement

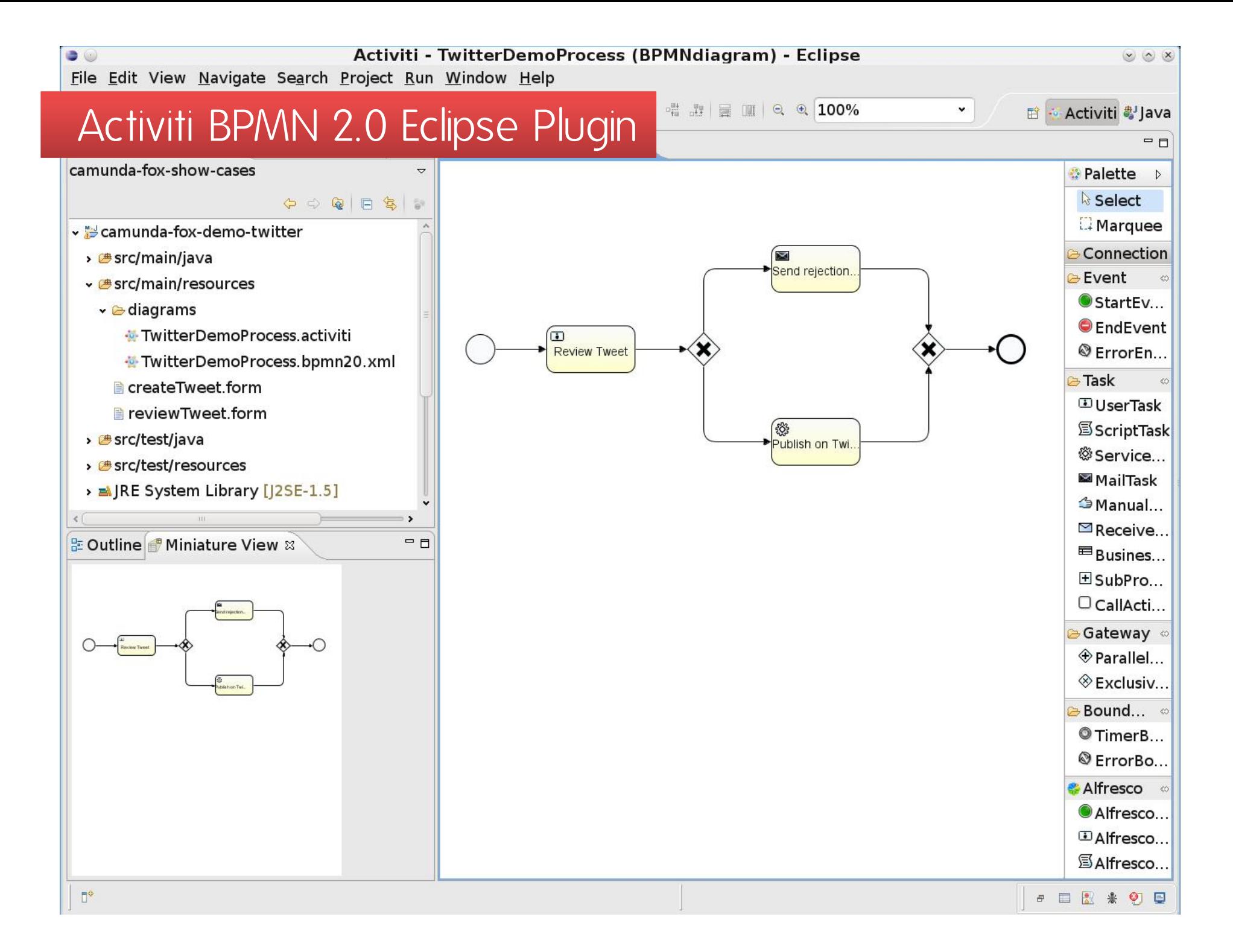

# Los geht's mit einem kleinen Beispiel...

You know Twitter?

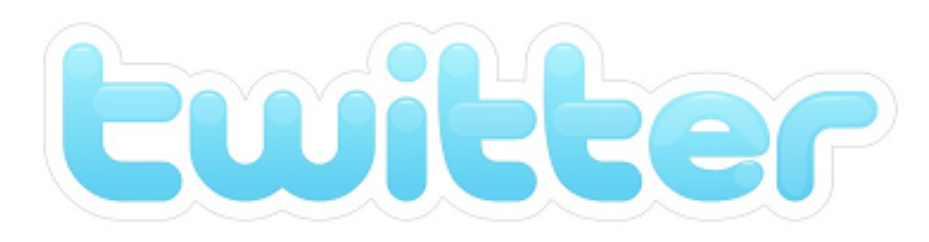

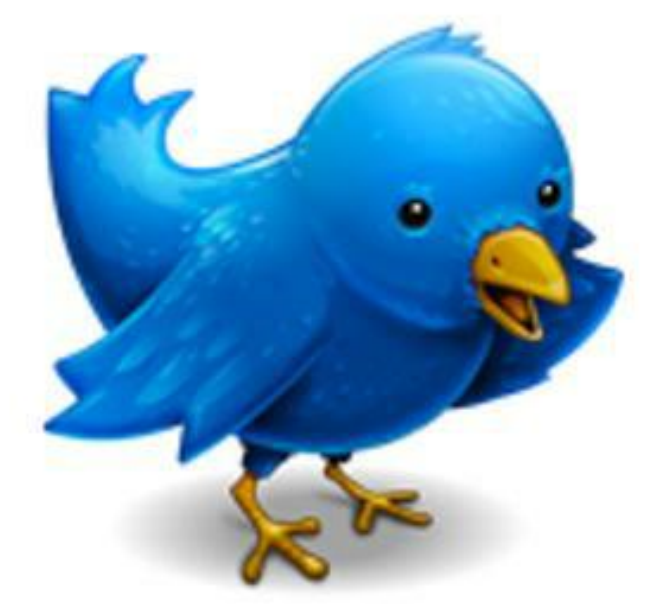

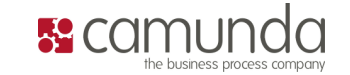

## Image the Anti Agile Inc.

### The Anti Agile Inc. needs Twitter QA!

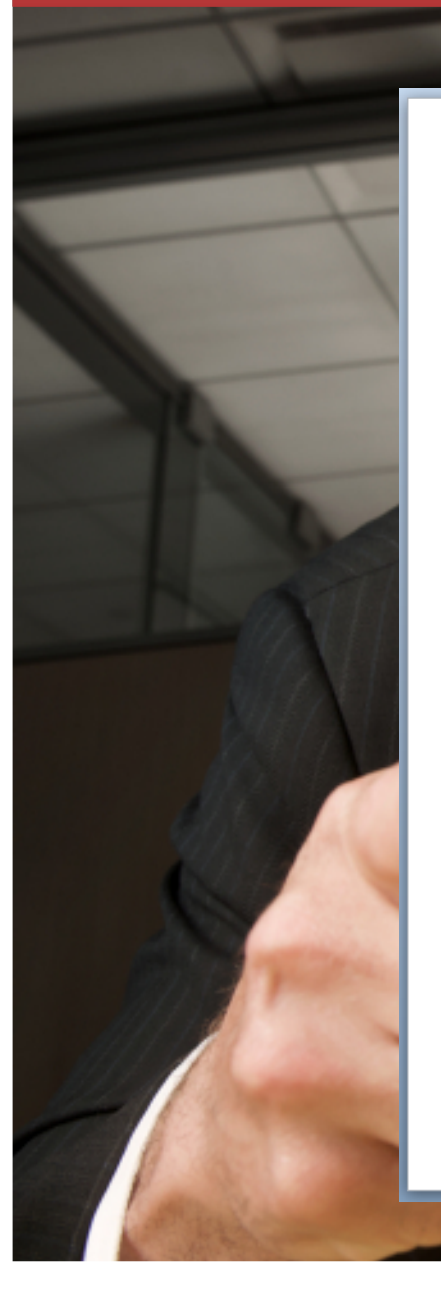

## Why do we need Twitter QA?

- We do not trust our employees.
- We want to control everything.
- We do not like Twitter.
- But we want to be part of it.
- We need an example project for Activiti.

#### Solution: The Twitter QA Process ;-)

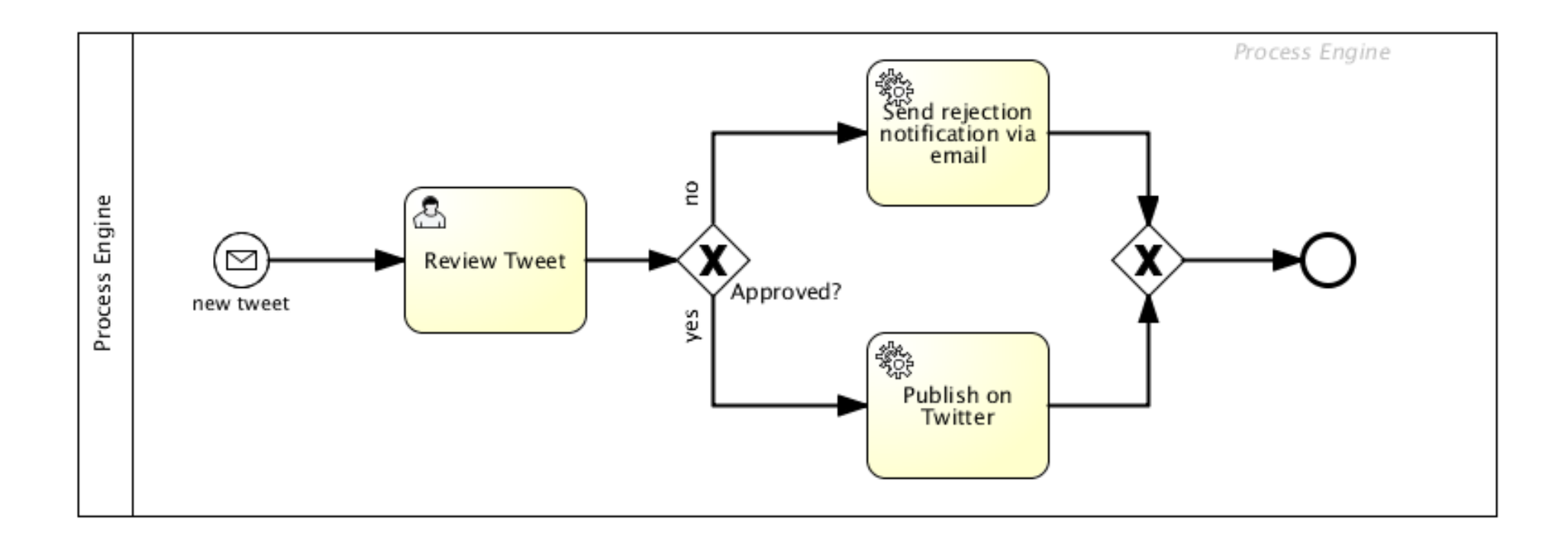

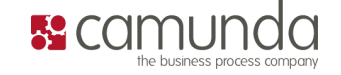

#### Demo

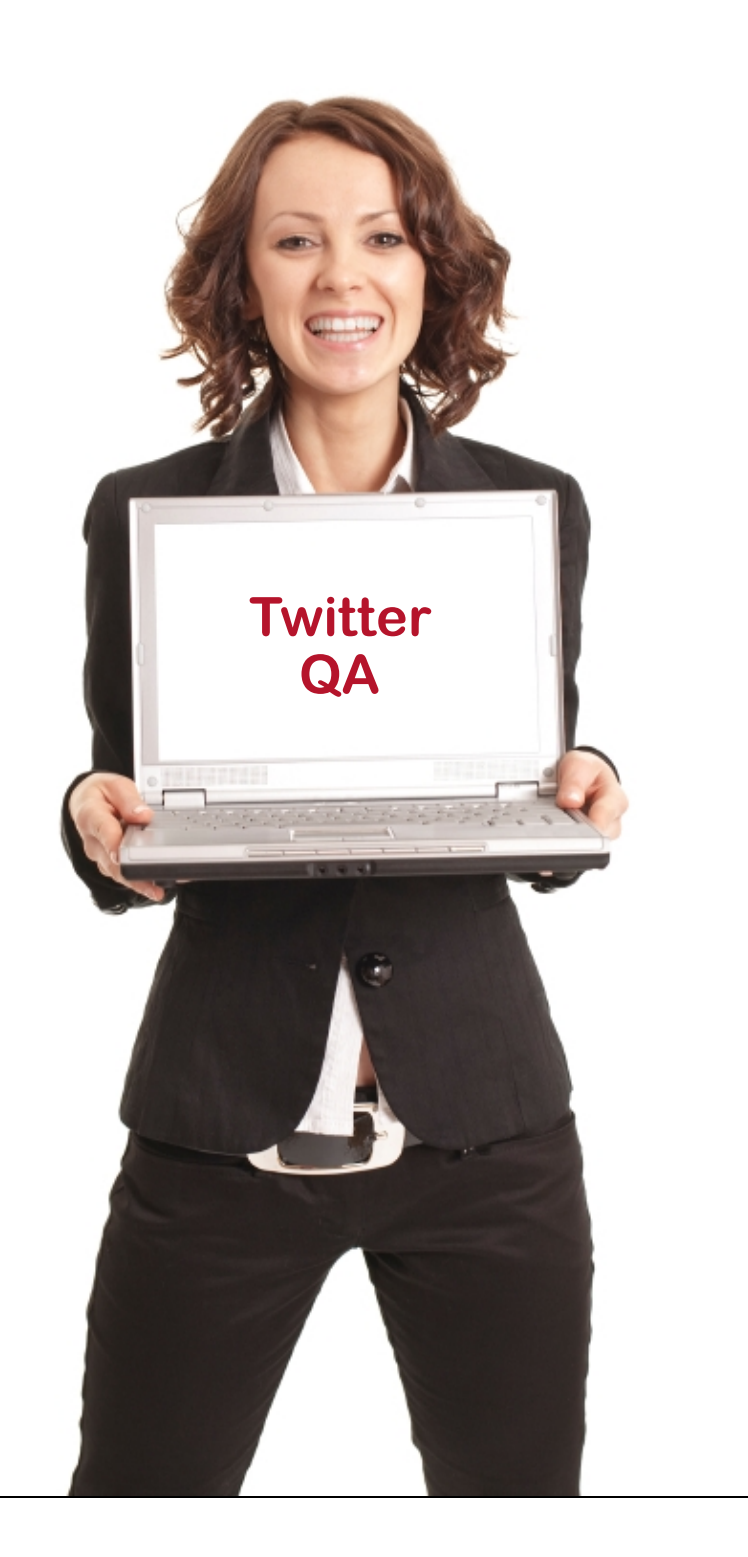

### Es gibt übrigens noch viel mehr...

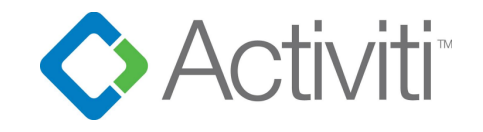

- JBoss Deployment
- $\bullet$  CDI
- Spring
- $\bullet$  Mule
- $\cdot$  OSGI
- Apache Camel
- WebService-Anbindung
- Liferay
- Grails
- Drools
- Cloud Persistenz
- Adaptive Case Management
- Mobile Clients: iPhone & Android (Community)
- $\bullet$  ...

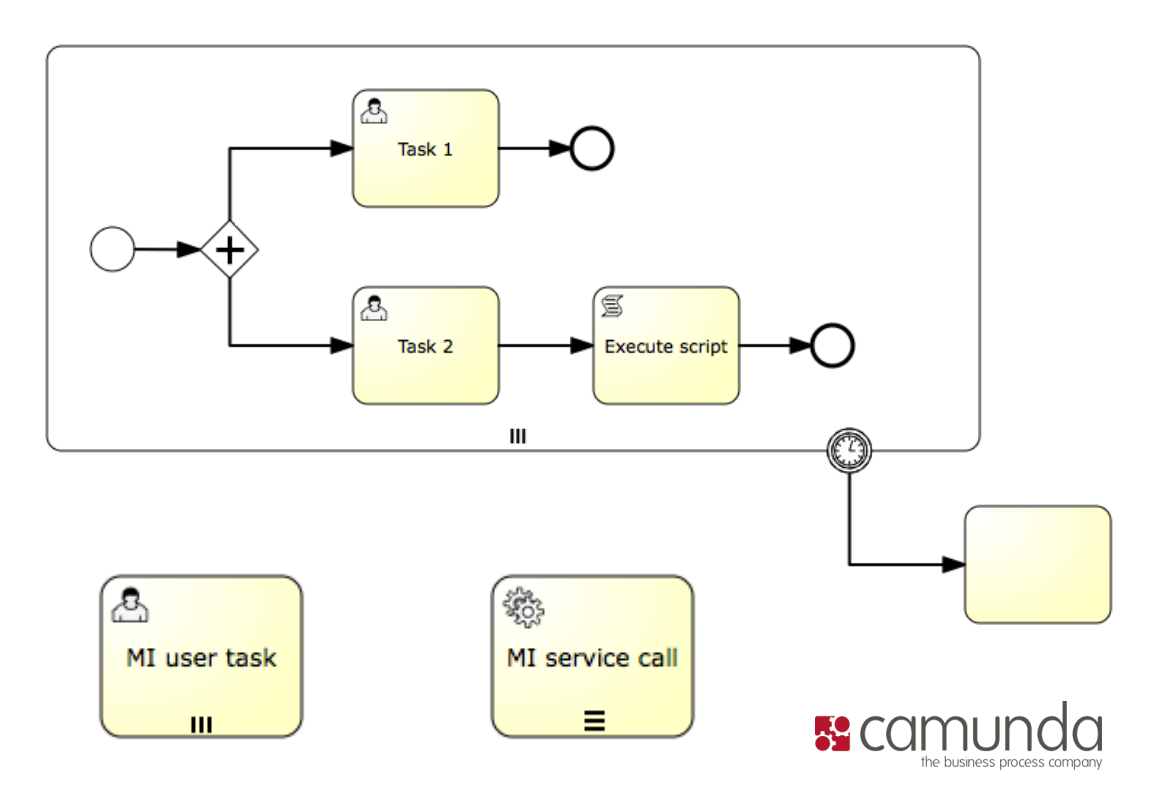

#### Und wer steckt eigentlich dahinter?

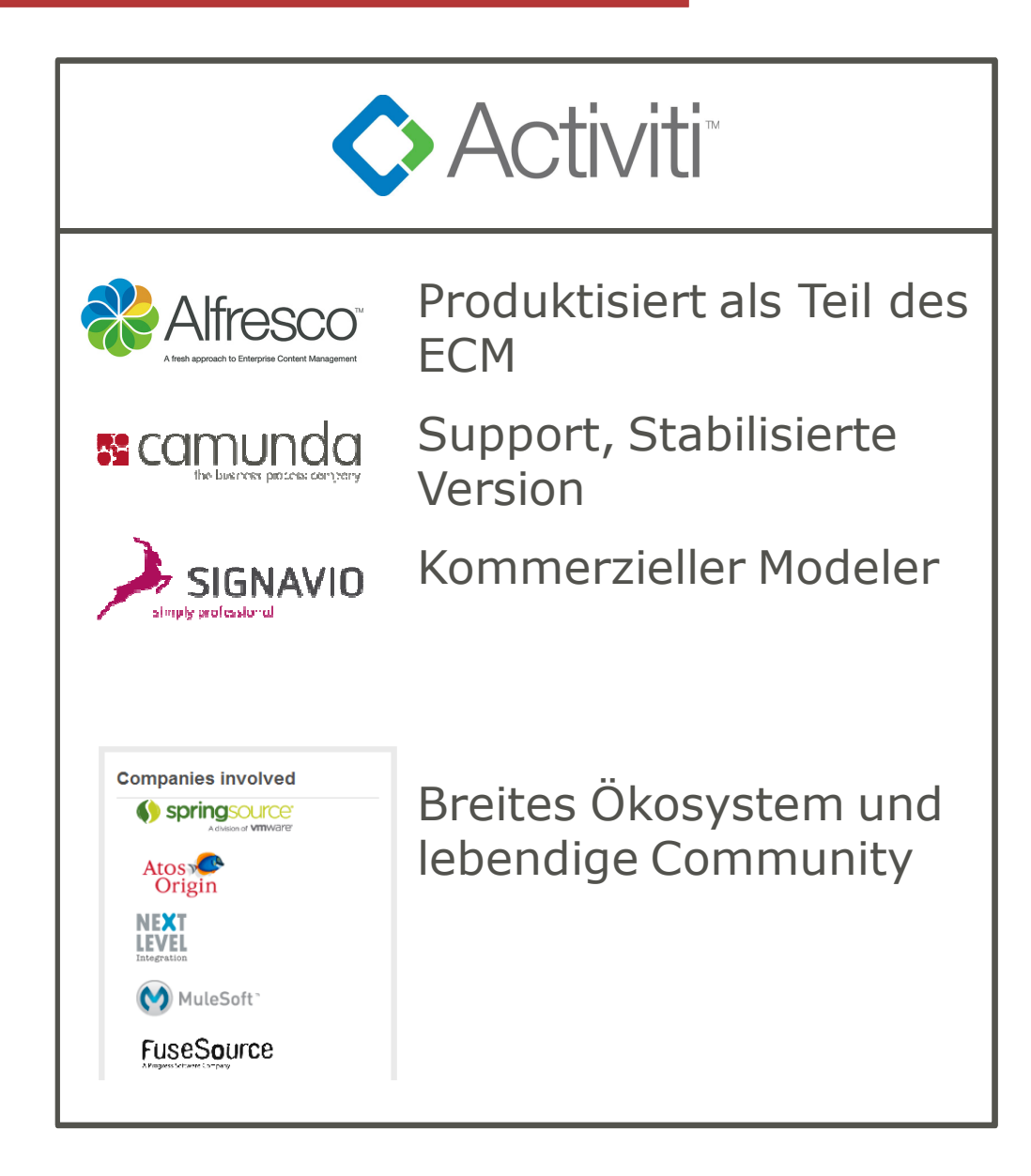

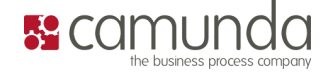

#### "Enablement" by camunda

# Nächstes Training:<br>Activiti Stuttgart: 19.09.-21.09.2011

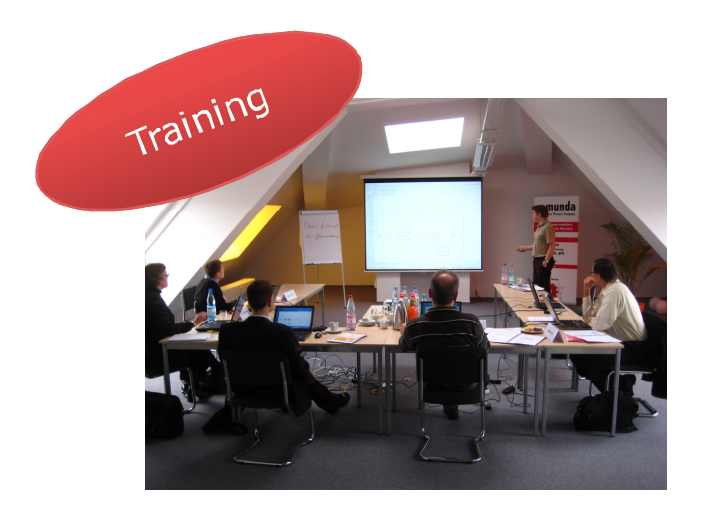

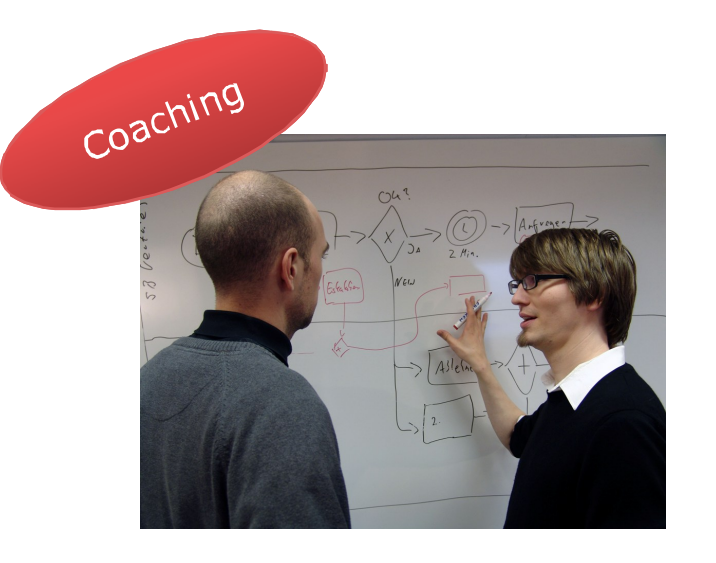

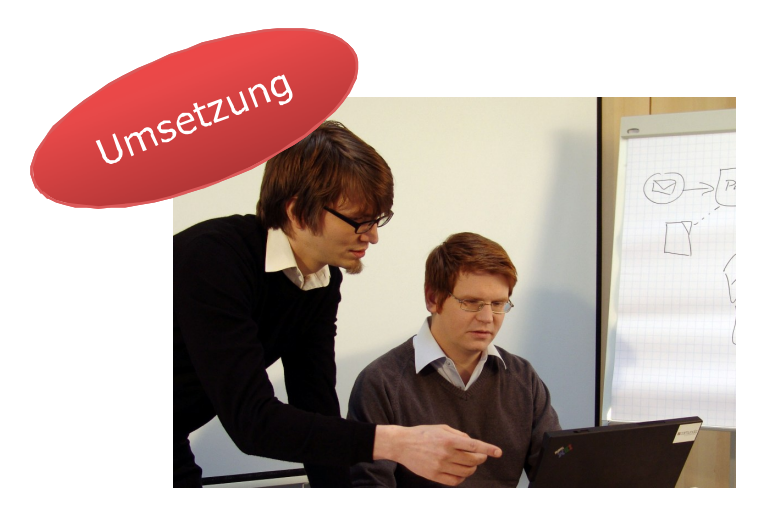

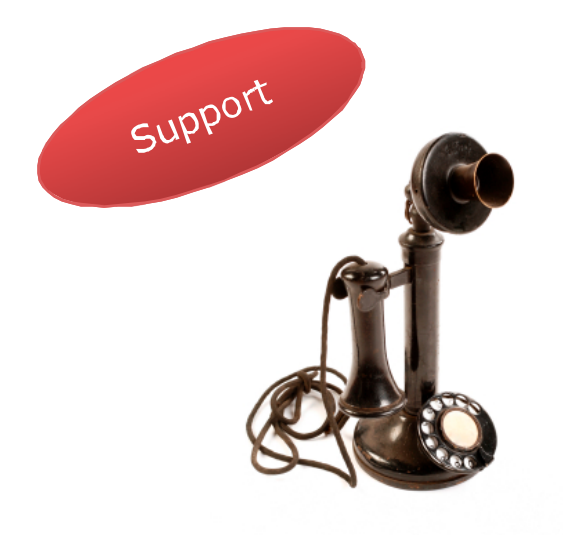

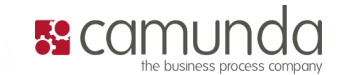

Anfangen!

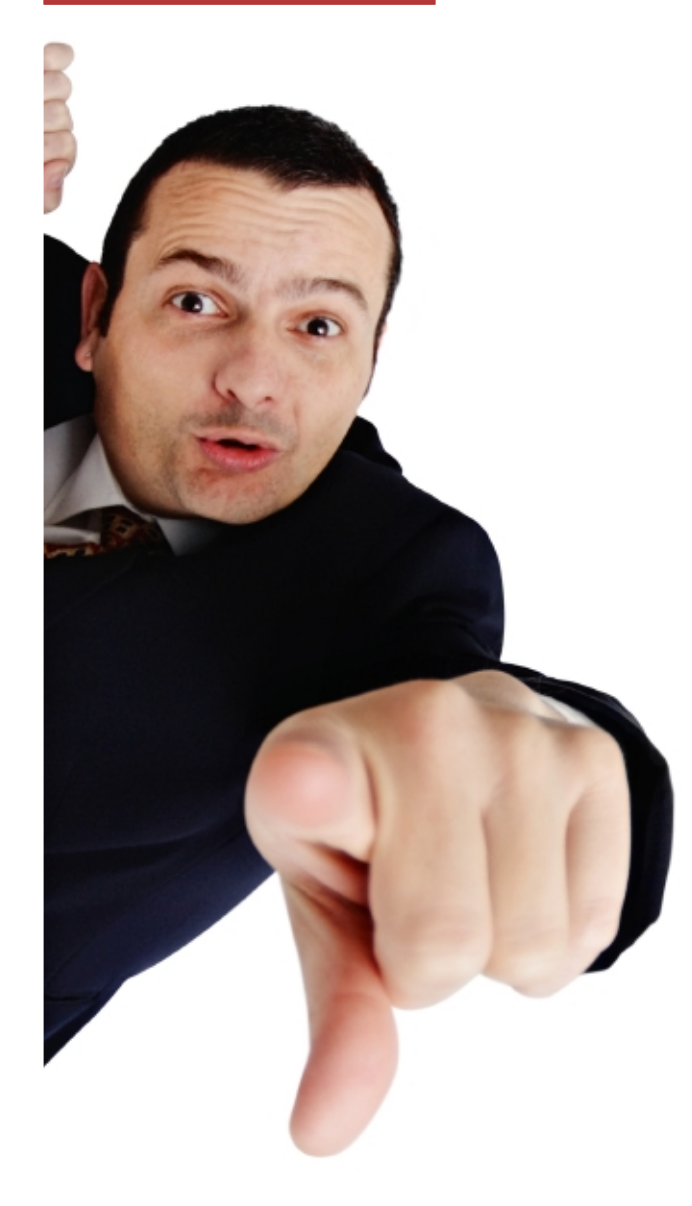

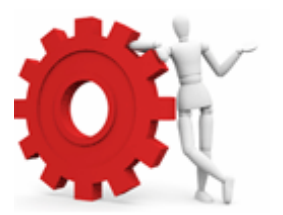

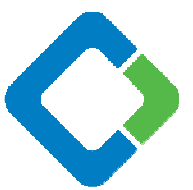

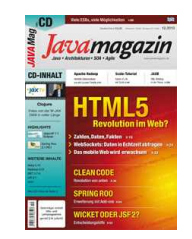

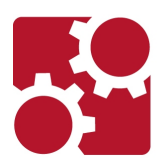

**Activiti Showcase & Demos:** www.bpm-guide.de<br>fox.camunda.com

Activiti Website: www.activiti.org

Java Magazin Artikel

Training Beratung und professioneller Support von<br>camunda :-) www.camunda.com/activiti

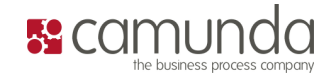

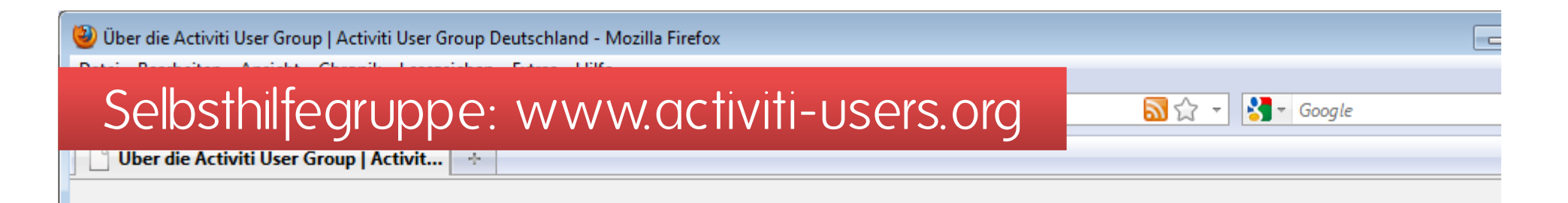

#### **Activiti User Group Deutschland**

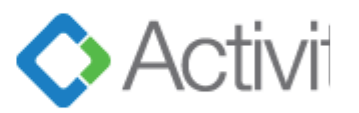

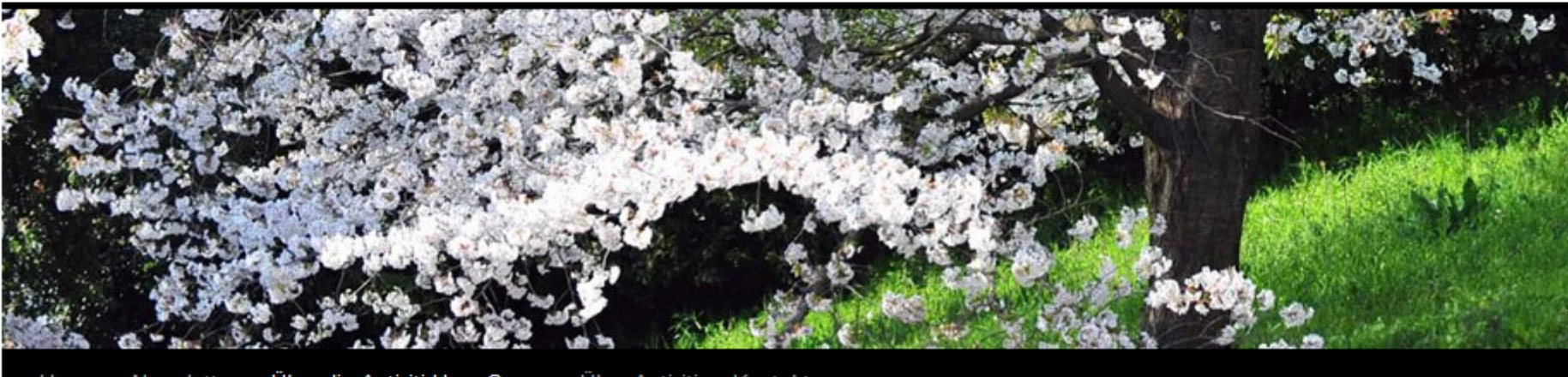

Über die Activiti User Group Über Activiti Newsletter Kontakt Home

#### Über die Activiti User Group

Die Activiti User Group Germany dient dazu, sich rund um die quell-offene BPM Platform Activiti auszutauschen. Die Idee ist, dies über Treffen (also wirklich physikalisch an einem Ort  $\bigcirc$ ) aber vielleicht sogar auch mal über Webinare zu organisieren. Damit soll es eine Ergänzung zu den bestehendem Activiti Forum sein und dem Austausch der User dienen.

Die User Group ist im ganzen deutschsprachigen Raum aktiv, Treffen werden wir daher auch an verschiedenen Orten organisieren. Das hängt auch direkt mit den entsprechenden

#### **Letzte Artikel**

- 10.05. Berlin: Activiti Einführung
- 14.04. Hannover: Activiti Einführung

Suchen

- 06.04. Frankfurt: Activiti Einführung
- 23.03. Zürich: Activiti Einführung
- n og og Rerni Activiti